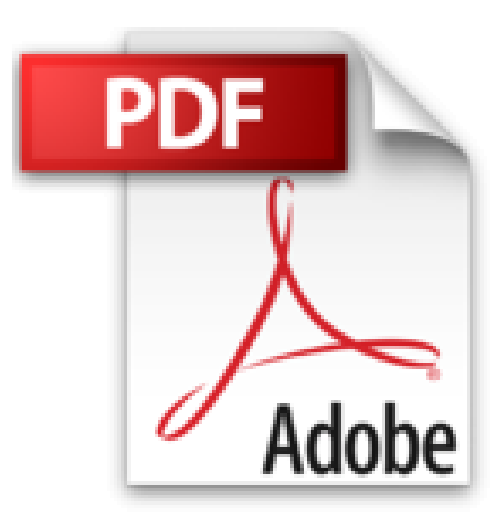

## **Le guide pratique des tablettes Android: Version 6 Marshmallow**

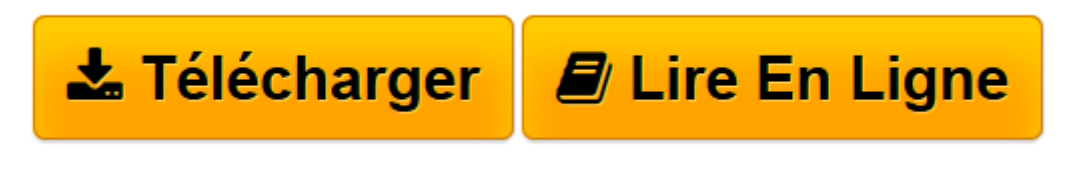

[Click here](http://bookspofr.club/fr/read.php?id=B01KPAE9YM&src=fbs) if your download doesn"t start automatically

## **Le guide pratique des tablettes Android: Version 6 Marshmallow**

Fabrice Neuman

**Le guide pratique des tablettes Android: Version 6 Marshmallow** Fabrice Neuman

**[Télécharger](http://bookspofr.club/fr/read.php?id=B01KPAE9YM&src=fbs)** [Le guide pratique des tablettes Android: Version 6 ...pdf](http://bookspofr.club/fr/read.php?id=B01KPAE9YM&src=fbs)

**[Lire en ligne](http://bookspofr.club/fr/read.php?id=B01KPAE9YM&src=fbs)** [Le guide pratique des tablettes Android: Version ...pdf](http://bookspofr.club/fr/read.php?id=B01KPAE9YM&src=fbs)

## **Téléchargez et lisez en ligne Le guide pratique des tablettes Android: Version 6 Marshmallow Fabrice Neuman**

Format: Ebook Kindle

Présentation de l'éditeur

Toutes les tablettes Android utilisent le système signé Google, sans pour autant être identiques. Dans ce guide, vous découvrirez toutes les nouveautés de la version 6, dite Marshmallow, et comment les utiliser aumieux sur votre tablette, quelle que soit sa marque. Faites le tour des dizaines d'applications pré-installées, découvrez comment faire de votre tablette un compagnon de votre quotidien pour communiquer, vous informer, travailler, vous détendre... bref en exploiter son potentiel au maximum.**Efficace**Adoptez les réflexes tactiles, pilotez la tablette au doigt et à la voix, et maîtrisez les réglages essentiels.**Connecté**Web, courriel, Visio, partage, réseaux sociaux, exploitez toutes les facettes d'Internet, en Wi-Fi ou 3G/4G.**Relax**Téléchargez des applis funs ou pratiques pour jouer, vous informer, regarder des films et la télé, lire des ebooks...**Sécurisé**Assurez les mises à jour et paramétrez les services en ligne pour synchroniser et protéger vos données.160 pages d'aide et de conseils pour tous**Attention :** La version ePub de ce livre numérique est en fixed-layout. Pour des conditions de lecture optimales, veillez à ce que votre tablette ou ordinateur supporte ce type de format.Présentation de l'éditeur

Toutes les tablettes Android utilisent le système signé Google, sans pour autant être identiques. Dans ce guide, vous découvrirez toutes les nouveautés de la version 6, dite Marshmallow, et comment les utiliser aumieux sur votre tablette, quelle que soit sa marque. Faites le tour des dizaines d'applications pré-installées, découvrez comment faire de votre tablette un compagnon de votre quotidien pour communiquer, vous informer, travailler, vous détendre... bref en exploiter son potentiel au maximum.**Efficace**Adoptez les réflexes tactiles, pilotez la tablette au doigt et à la voix, et maîtrisez les réglages essentiels.**Connecté**Web, courriel, Visio, partage, réseaux sociaux, exploitez toutes les facettes d'Internet, en Wi-Fi ou

3G/4G.**Relax**Téléchargez des applis funs ou pratiques pour jouer, vous informer, regarder des films et la télé, lire des ebooks...**Sécurisé**Assurez les mises à jour et paramétrez les services en ligne pour synchroniser et protéger vos données.160 pages d'aide et de conseils pour tous**Attention :** La version ePub de ce livre numérique est en fixed-layout. Pour des conditions de lecture optimales, veillez à ce que votre tablette ou ordinateur supporte ce type de format.

Download and Read Online Le guide pratique des tablettes Android: Version 6 Marshmallow Fabrice Neuman #JO8WQFUZNLY

Lire Le guide pratique des tablettes Android: Version 6 Marshmallow par Fabrice Neuman pour ebook en ligneLe guide pratique des tablettes Android: Version 6 Marshmallow par Fabrice Neuman Téléchargement gratuit de PDF, livres audio, livres à lire, bons livres à lire, livres bon marché, bons livres, livres en ligne, livres en ligne, revues de livres epub, lecture de livres en ligne, livres à lire en ligne, bibliothèque en ligne, bons livres à lire, PDF Les meilleurs livres à lire, les meilleurs livres pour lire les livres Le guide pratique des tablettes Android: Version 6 Marshmallow par Fabrice Neuman à lire en ligne.Online Le guide pratique des tablettes Android: Version 6 Marshmallow par Fabrice Neuman ebook Téléchargement PDFLe guide pratique des tablettes Android: Version 6 Marshmallow par Fabrice Neuman DocLe guide pratique des tablettes Android: Version 6 Marshmallow par Fabrice Neuman MobipocketLe guide pratique des tablettes Android: Version 6 Marshmallow par Fabrice Neuman EPub

## **JO8WQFUZNLYJO8WQFUZNLYJO8WQFUZNLY**